# **VIABILIDADE ECONOMICO FINANCEIRA DA PISCICULTURA NA REGIÃO NOROESTE DO ESTADO DE MATO GROSSO**

André Bezerra dos Santos<sup>1</sup> Dalvane Santana<sup>2</sup> Elisabeth Gonçalves de Almeida $3$ Elisangela Gonçalves de Almeida<sup>4</sup>

### **RESUMO**

O Presente trabalho tem como objetivo analisar a viabilidade econômico-financeira para o investimento em cultivo de Carpas e Tilápias, como produto principal da atividade desenvolvida para Região Noroeste do Estado do Mato Grosso. Para isso, foi realizada uma análise de sensibilidade do investimento econômico e de seus indicadores Financeiros, que tem como proposta um projeto com 10 anos de duração e taxa mínima de atratividade de 10% ao ano. Pode-se concluir com essa análise, que a atividade de piscicultura tornou se bastante viável pelo ponto de vista econômico e social, pois o projeto apresentou alta estabilidade financeira, podendo ser uma fonte de renda e emprego para região.

**Palavras-Chave**: Análise de Investimento; Piscicultura; Indicadores Financeiros.

### **ABSTRACT**

The present study aims to analyze the economic and financial feasibility for investment in cultivation of carps and tilapia, as main product of the activity developed for the northwest region of Mato Grosso. For this, we conducted a sensitivity analysis of the economic investment and financial indicators, which is a proposed project with 10 years' duration and minimum rate of attractiveness of 10% per annum. One can conclude from this analysis that the activity of fish farming has become quite feasible from the standpoint of economic and social, because the project was very stable financially, may be a source of income and employment for the region.

**Keywords:** Investment analysis; Pisciculture; Financial Indicators.

## **INTRODUÇÃO**

**.** 

Dentre os diversos ramos do agronegócio a Piscicultura é uma que vem ganhando espaço aos poucos nos dias de hoje, e vem servindo como uma alavanca para o desenvolvimento social e econômico que vem apresentando uma demanda cada vez maior, devido à conscientização sobre os benefícios gerados pelo consumo da carne de peixe.

O Brasil com criação da tilápia representa quase 50% da produção de pescado, e um diferencial que viabiliza o crescimento do consumo das tilápias, e a sua carne contem baixo teor de gordura, calorias, e ausência de espinhos em forma de "Y".

E um aspecto positivo de trabalhar com a piscicultura é que ela pode ser uma boa alternativa a ser explorada pela agricultura familiar, e pode ser um bom empreendimento rural que sabendo usar de forma correta pode gerar alta lucratividade e rápido giro financeiro para a empresa.

E para fomentar a piscicultura em Mato Grosso, o governo do Estado pretende lançar um Programa Estadual de Aqüicultura aonde tem como objetivo fazer instalações de abatedouro de peixes em cada região do Estado. Esse programa serve como um incentivo para todo estado, na região noroeste esse programa pode servir como uma fonte para que desenvolva uma nova atividade onde gere uma renda voltada para a piscicultura nessa região, visando isso, esse trabalho fez uma simulação de dados onde será analisada a viabilidade econômicofinanceiro desse projeto de investimento e seus indicadores Financeiros.

Tendo como Base à área da Piscicultura, e também a visão de que para o sucesso futuro de uma empresa ela depende do nível de aceitação dos seus produtos pelos consumidores, o horizonte de tempo para esse planejamento é estimado no período de 10 anos.

Através desta simulação foi possível obter informações relevantes sobre o projeto e definir se o projeto é algo rentável para se investir na região, e se ira trazer retornos positivos para uma empresa ou cooperativa de moradores que deseja investir na piscicultura para se ter uma fonte melhor de renda. Esse é o e-mail da cada um dos autores:

<sup>1</sup> Acadêmico do Curso de Ciências Contábeis da Faculdade de Ciências Contábeis e Administração do Vale do Juruena (AJES), Juína- MT. E-mail: [abzerrasantos@gmail.com](mailto:abzerrasantos@gmail.com)

<sup>2</sup> Acadêmico do Curso de Ciências Contábeis da Faculdade de Ciências Contábeis e Administração do Vale do Juruena (AJES), Juína- MT. E-mail: [dalvani-santana@hotmail.com](http://www.ajes.edu.br:2095/squirrelmail/src/compose.php?send_to=dalvani-santana%40hotmail.com)

<sup>3</sup> Acadêmico do Curso de Ciências Contábeis da Faculdade de Ciências Contábeis e Administração do Vale do Juruena (AJES), Juína- MT. E-mail: elisabethg.almeida@hotmail.com

<sup>4</sup> Acadêmico do Curso de Administração da Faculdade de Ciências Contábeis e Administração do Vale do Juruena (AJES), Juína- MT. Email: [. elisa4.ever@hotmail.com](mailto:elisa4.ever@hotmail.com)

[elisabethg.almeida@hotmail.com](http://www.ajes.edu.br:2095/squirrelmail/src/compose.php?send_to=elisabethg.almeida%40hotmail.com) [ELISABETH GONÇALVES DE ALMEIDA] [dalvani-santana@hotmail.com](http://www.ajes.edu.br:2095/squirrelmail/src/compose.php?send_to=dalvani-santana%40hotmail.com) [DALVANE SANTANA] [elisag.almeida@hotmail.coM](http://www.ajes.edu.br:2095/squirrelmail/src/compose.php?send_to=elisag.almeida%40hotmail.coM) [ELISANGELA GONÇALVES DE ALMEIDA [abezerrasantos@gmail.com](http://www.ajes.edu.br:2095/squirrelmail/src/compose.php?send_to=abezerrasantos%40gmail.com) [ANDRÉ BEZERRA DOS SANTOS]

### **1 ARÉA DE ESTUDO E DADOS UTILIZADOS**

O local estudado para a implantação de um frigorífico seja ele de grande porte ou pequeno porte, é a região noroeste do estado do Mato Grosso, como esta ilustrado na *figura 01* ,em que mostra o mapa do Brasil e seguido do mapa do Mato Grosso e dentro do mapa do Estado a região noroeste, o viveiro nessa região vai poder atender as cidades de Aripuanã, Brasnorte, Castanheira ,Colniza, Cotriguaçu, Juina e Juruena. Sendo a cidade de Juina pólo dessa região e se localiza há 720 quilômetros da capital Cuiabá. O clima dessa região é um clima tropical com duas estações climáticas bem definidas – período das chuvas e período da seca.

E por possuir períodos de chuva poderá ocasionar enchentes e causar transbordamento do viveiro durante os períodos de chuva permitindo que os peixes escapem, então ao fazer o viveiro é importante certificarse que as margens do viveiro estejam altas o suficientemente para suportar maior nível de água.

E nos períodos de seca há o risco dos peixes ficarem sem água no viveiro por isso o ideal é que haja água durante todo o ano, então o bom para essa região é produzir peixe que se desenvolvam em um período de tempo menor, como é o caso da Carpa.

Os dados utilizados para verificação da viabilidade desse projeto, foram obtidos através de pesquisas realizadas em sites e fontes bibliográficas, relacionado à Piscicultura, Análise de Investimento e Sensibilidade Econômica e dados sobre a Região Noroeste.

Um dos primeiros conhecimentos que se deve ter antes de pensar em investir em uma atividade nova que possa gerar lucro. É que para se ter lucro o investidor vai ter gastos, independentemente de ser um grande ou pequeno produtor rural, o empresário terá gastos da mesma forma.

E como já foi dito ao inicio, um dos objetivos desse trabalho é demonstrar que investir na Piscicultura é algo rentável e se os gastos, futuramente serão lucros positivos para os investidores, foi analisado o que seria necessário para se dar inicio desde criação dos tanques se ainda não possuir, até o momento da venda do peixe.

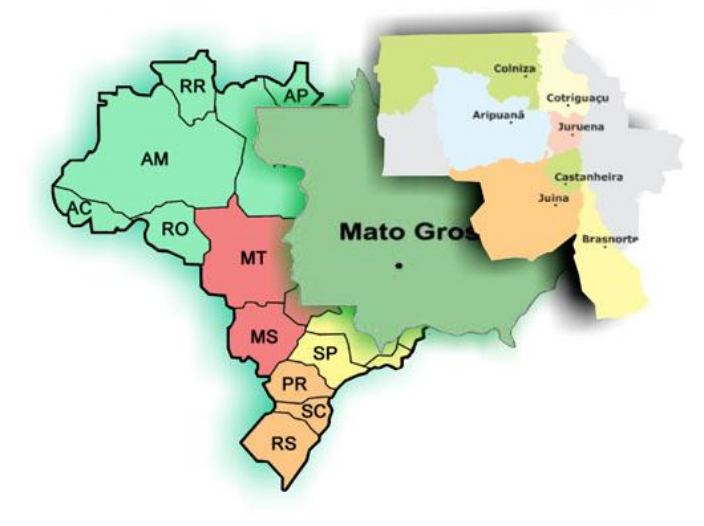

### **Figura 01: Região noroeste do estado do Mato Grosso** Fonte: Elaborado pelos autores

Na **figura 02,** tem-se uma simulação de um *Inventário Inicial,* e o levantamento dessa simulação foi feita através de todos os bens e obrigações que uma empresa possui. No caso do Inventário da figura 02, foi empregados bens e as obrigações em cima da atividade da Piscicultura que é o caso estudado, e que se faz necessário esse levantamento para abertura de qualquer atividade que se deseja desenvolver, sendo ela na área da pecuária ou agricultura entre outros negócios, pois nele contem todas as informações para Elaboração do Balanço Patrimonial, Demonstração de Resultado do Exercício (DRE) e o Rateio de Custos. Nesse Inventário o Ativo Circulante é composto pela conta Caixa, Banco e Zootécnico, ao qual se é chamado de ativo circulante aqueles bens que podem ser transformado em dinheiro em um curto período.

O Ativo Não-Circulante é composto pelo imobilizado da empresa que seria os bens da entidade que não se tem a intenção de venda, e a conta Intangível que são aqueles bens não palpáveis.

No Passivo Circulante ficam os Fornecedores responsáveis por fornecer os alevinos e equipamentos, a Folha de Pagamento, Encargos Sociais, Impostos a Pagar, e outras Contas a Pagar, possui também a conta de Exigível à Longo Prazo que no caso desse Inventário seria empréstimos em instituições financeiras. E no Patrimônio Liquido fica o Capital Subscrito, Reserva de Capital, Reserva de Reavaliação, Reserva de Lucro e Incorporação de Lucros.

No inventário Inicial contém a coluna Unidade, Quantidade, Preço Unitário, Valor para poder melhor expressar os valores do investimento.

Através da pesquisa realizada que foi possível fazer a simulação desse Inventário inicial figura 02.

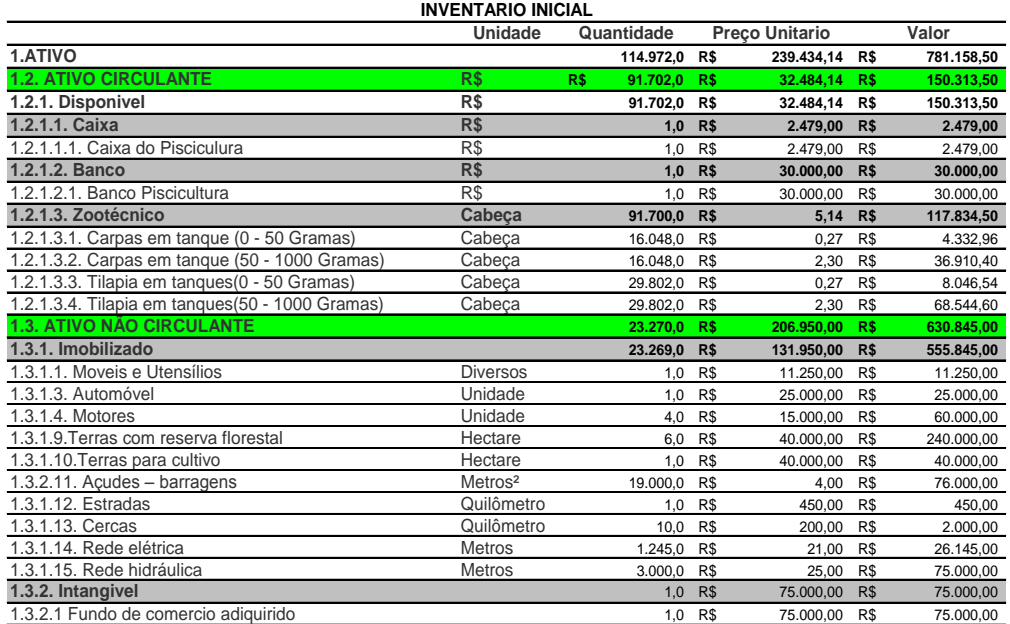

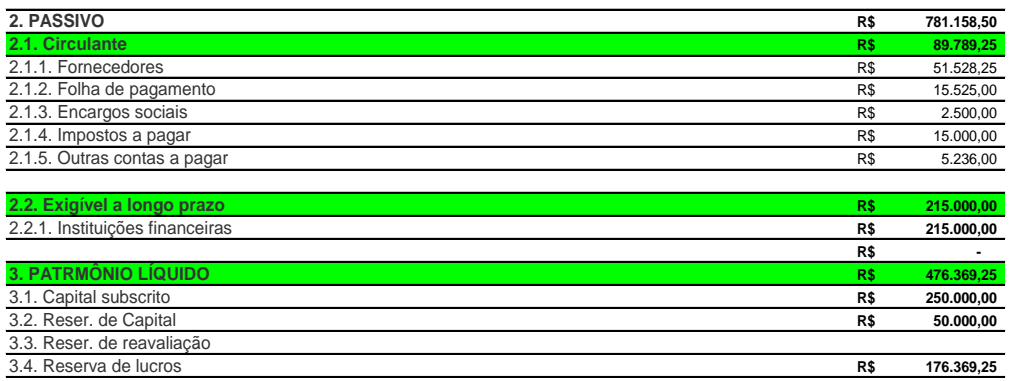

### **Figura 02: Inventário Inicial**

Fonte: Elaborado pelos autores

Na **figura 03** tem-se uma simulação de um *Balanço Patrimonial*, ao qual a principal função é fornecer um quadro preciso da situação financeira da empresa no termino do ano, ao qual deve ser elaborado de forma precisa e rigorosa, afim de auxiliar no Controle do Patrimônio.

E esse Balanço é formado por obrigações e os encargos estimados, cujos prazos estabelecidos ou esperados são subseqüentes à data patrimonial. O Balanço Patrimonial possui um Ativo no valor de 781.158,50, ao qual esse valor é obtido através da soma do Ativo Circulante e o Ativo Não-Circulante aonde as contas que fazem parte do Ativo se tratam de Bens e Direitos.

O Passivo obteve um valor de 781.158,50, ao qual é a soma das Contas do Circulante, Exigível a longo prazo e Patrimônio Liquido, pode-se notar que o valor do Passivo é o mesmo do Ativo, isso significa que o Balanço, esta correto, pois para todo débito existe um crédito.

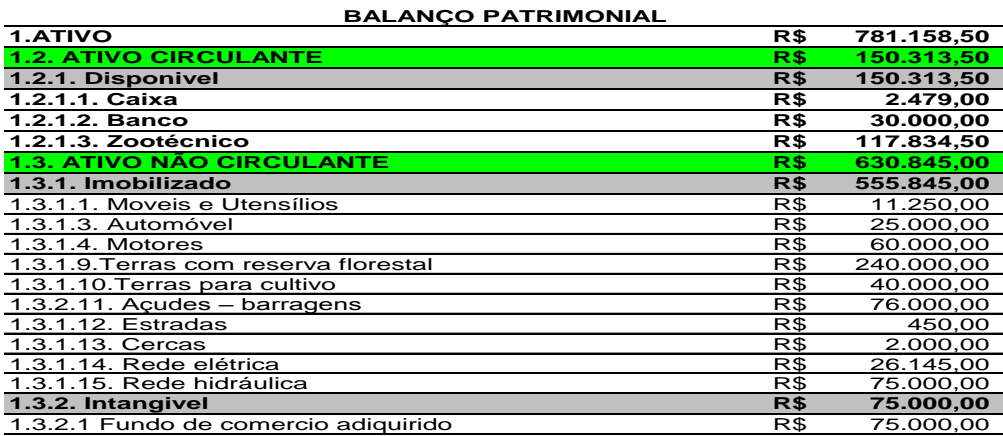

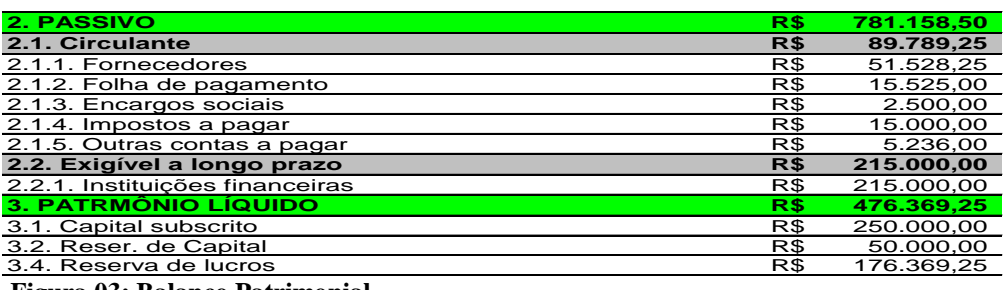

**Figura 03: Balanço Patrimonial** Fonte: Elaborado pelos autores

Na **figura 04** tem se a simulação da D.R.E – *Demonstração de Resultado do Exercício*, onde é formada por duas contas de resultado: Receita e Despesas, e é através dessa apuração que se adquiri o resultado real do lucro ou prejuízo do exercício. Segundo Marion (2002, p. 22): Para ser feita a análise, deve averiguar se tem a posse de todas as Demonstrações Contábeis (inclusive Notas Explicativas). Também seria desejável ter em mão as Demonstrações Contábeis de três períodos.

A DRE apresentada na **Figura 04** com Base no Balanço Patrimonial da Figura 03 teve um lucro anual no valor de R\$ 249.957,00 e foi optado fazer a tributação pelo Simples Nacional, que é aplicável às Microempresas e às Empresas de Pequeno Porte de acordo com a [Lei Complementar nº](http://www.receita.fazenda.gov.br/Legislacao/LeisComplementares/2006/leicp123.htm) 123, de 14.12.2006 Art.3º inciso I, II.

Sendo assim esse projeto tem um fluxo de caixa no valor R\$ 176.369,25 ao qual agora já se é possível fazer o Calculo da Viabilidade Econômico-Financeiro e Análise de Sensibilidade desse projeto utilizando os Indicadores Financeiros que são: VPL, TIR, PayBack.

## **D.R.E EMPRESA TRIBUTADA PELO SIMPLES NACIONAL**

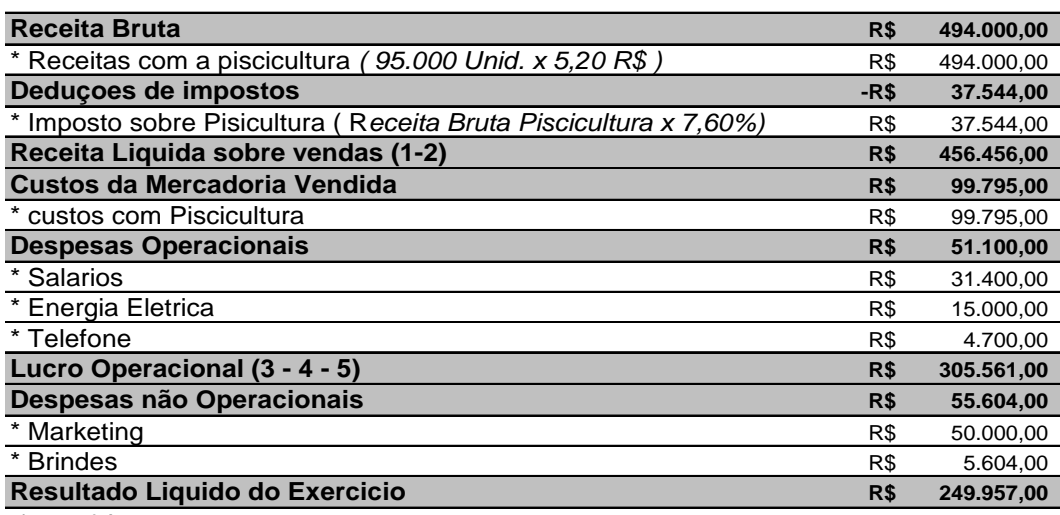

**Figura 04 : D.R.E - Demonstrações de Resultado**

Fonte: Elaborado pelos autores

### **2 ANÁLISE DE SENSIBILIDADE**

A análise de sensibilidade é um tipo de análise efetuada no âmbito dos estudos de [análise de viabilidade](http://www.knoow.net/cienceconempr/gestao/analiseviabilidade.htm)  [econômica e financeira](http://www.knoow.net/cienceconempr/gestao/analiseviabilidade.htm) e que tem como objetivos medir a sensibilidade dos indicadores de viabilidade a determinadas variáveis fundamentais da análise e assim medir o próprio grau de incerteza e de risco das conclusões obtidas. De fato, qualquer [estudo de viabilidade econômica e financeira](http://www.knoow.net/cienceconempr/gestao/analiseviabilidade.htm) inclui sempre algum grau de incerteza o qual, apesar de poder ser reduzido através de detalhados [estudos de mercado,](http://www.knoow.net/cienceconempr/gestao/estudodemercado.htm) nunca deixa de existir. Para ultrapassar esta situação, e de forma a que as conclusões do estudo apresentem maior margem de segurança, é habitual estabelecer mais do que um cenário: geralmente um cenário realista (o que serve de base ao estudo), um cenário muito pessimista, um cenário medianamente pessimista, um cenário otimista e um cenário muito otimista. Para isso são simuladas variações positivas e negativas nas vendas e nos custos. Estas variações poderão ser efetuadas em simultâneo nos custos e nas vendas ou separadamente. A partir destas variações calculam-se os novos indicadores de viabilidade do projeto. Se, os indicadores se tornarem muito desfavoráveis após as reduções nas vendas ou depois de reduzidos aumentos dos custos, o projeto apresenta um grau de risco muito elevado.

Análise de Sensibilidade é uma etapa muito importante na metodologia de Análise de Decisão, de modo geral, a análise de sensibilidade é utilizada para: tomar melhores decisões, decidir quais dados estimados devem ser refinados antes de tomar uma decisão e, concentrar-se nos elementos críticos durante a implementação.

Por outro lado a análise de sensibilidade pode ser realizada considerando dois aspectos: (a) examinando o impacto de mudanças *in base-case assumptions*. Há exemplo a sensibilidade do valor da variável dependente devido a, mudanças dos valores das variáveis independentes, e (b) examinando o impacto do valor do *pay-off*  devido a mudanças dos valores das probabilidades de ocorrência dos eventos aleatórios num problema de análise de decisão, normalmente estes eventos aleatórios comportam dois estados da natureza. Entretanto existem problemas decisórios caracterizados por eventos aleatórios com maior número de estados da natureza, os quais são de difícil análise.

# **3 ANALISE DE VIABILIDADE ECONOMICA FINANCEIRA**

A Análise de Viabilidade Econômica Financeira é algo que abrange ferramentas capazes de auxiliar na tomada de decisões de um determinado negócio, pois essa análise financeira investiga o retorno sobre os investimentos

Segundo, Souza e Clemente (2004), as empresas são organizações que envolvem recursos humanos, materiais e financeiros entre outros, e que podem ser analisadas segundo diferentes pontos de vistas. Do ponto de vista gerencial, uma empresa pode ser considerada como uma organização que dispõe de um conjunto de recursos e busca atingir certos objetivos. Financeiramente, falando, o objetivo é a maximização da riqueza de seus proprietários, que é alcançado pela maximização do valor da empresa. Essa acumulação de valor é obtida através da implantação de projetos e atividades que gerem valor para a empresa.

#### **4 INDICADORES DE ANÁLISE DE INVESTIMENTO**

A decisão de se fazer investimento de capital é a parte de um processo que envolve a geração e avaliação das diversas alternativas que atendam às especificações técnicas dos investimentos. A primeira questão que deve se levar em conta antes de analisar um investimento, é qual o objetivo dessa análise, e em que a empresa pretende investir? Sabendo responder essa pergunta é possível traçar os objetivos dessa análise.

De alguma forma, os investimentos podem ser definidos como aplicações que visam produzir em determinado tempo um retorno capaz de compensar o investimento inicial e a privação ao seu uso durante determinado período. Um investimento, para a empresa, é um desembolso feito visando gerar um fluxo de benefícios futuros, usualmente superior a um ano (SOUZA; CLEMENTE 2004). Segundo Hoji (2001, p.175), os investimentos ou dispêndios de capital podem ser classificados como temporários ou permanentes.

E quando se realiza o estudo de um projeto para saber se o mesmo será viável, se faz de grande importância a análise de investimento para tomada de decisões para poder investir o capital da empresa, que varias vezes se depara com diversas alternativas de investimentos. E para fazer essa análise são utilizados inúmeros métodos, desde os mais simples aos mais sofisticados. Porem os objetivos de todos esses métodos é apenas um: Auxiliar na tomada de decisão de investir ou não no projeto. Nesse trabalho desenvolvido foi optado trabalhar com os métodos de (**VPL, TIR, IBC, ROIA**). E esses indicadores auxiliam na percepção do comportamento esperado entre risco e retorno, ou seja, maiores riscos ensejam um aumento no retorno esperado.

### **a. VALOR PRESENTE LIQUIDO (VPL)**

O VPL é um método de análise de orçamento de capital, por se tratar de uma técnica que considera o valor do dinheiro no tempo. Através desse método as entradas e saídas de caixa são traduzidas para valores monetários atuais, que podem ser comparadas ao investimento inicial. Essa técnica consiste em descontar os fluxos de caixa da empresa a uma taxa especifica ao qual se denomina TMA que é a taxa de desconto, e que se refere ao retorno mínimo que deve ser obtido um projeto, a **figura 05** apresenta a fórmula do VPL.

Segundo Macedo (2006), o VPL pode ser visto, então, como um ganho que é proporcionado pelo ativo, pois representa o quanto os fluxos de caixa futuros estão acima do investimento inicial.

Algebricamente tem-se:

**VPL** = C<sub>0</sub> + 
$$
\sum_{n=1}^{\infty} \frac{C_n}{(1+i)^n}
$$

Onde:

∘VPL = Valor Presente Líquido

∘ C0 = É o fluxo de caixa feito na data zero.

∘ Cn= É o fluxo de caixa feito no período n.

∘ n = É o numero do período em que foi feito determinado fluxo.

∘ i = Taxa de Juro corrente ao período n.

∘ ∑ = Soma total dos fluxos.

O critério utilizado para dizer se vai ter aceitação ou não determinado projeto é de, se o VPL for maior que zero, o projeto é aceito, se o VPL for menor que zero rejeita-se o projeto. Se o projeto demonstrou o VPL maior que zero os investidores vão obter um retorno maior que o valor que seu custo de capital, e vai aumentar a riqueza dos investidores, sendo capaz de remunerar todos os cargos.

Uma das desvantagens deste indicador é a necessidade de identificar uma taxa de desconto a ser utilizada que, muitas vezes, é obtida de forma complexa ou até subjetiva, mas na maioria das vezes, escolhe-se como taxa adequada, a taxa de juros média do mercado.

### **b. TAXA INTERNA DE RETORNO**

De acordo com Ferreira (2005), TIR é a taxa de desconto que iguala o valor dos fluxos de caixa futuro ao investimento inicial de um determinado projeto. Esse método da Taxa Interna de Retorno determina o rendimento proporcionado pelo negócio por determinado período sendo ele mensal ou anual. Esse método é considerado sofisticado e é usado para a avaliação de alternativas de investimentos.

O critério utilizado para dizer se projeto é aceitável ou não é de que se a TIR for maior que o custo de oportunidade ajustado ao risco o projeto é aceito, porem se for menor, o projeto deve ser rejeitado. Isso ocorre porque se o TIR é maior que o custo dos fundos utilizados para investimento do projeto, poderá haver uma sobra capaz de remunerar os investidores.

Portando a sua aceitação cuja, a TIR vem a ser maior que o seu custo do capital, vai aumentar a riqueza dos proprietários, caso venha ser contrario o TIR sendo inferior, o projeto consome a riqueza, dessa forma não é aceito.

Algebricamente tem-se representado na Figura 06:

$$
VAL = \sum_{K=0}^{N} \frac{CF_{K}}{(1+TA)^{K}}
$$

Sendo:

∘ VAL= Valor Atual Liquido

∘ CF = Fluxo de Caixa do Periodo K

 $\circ$  n = É o numero de anos do projeto de investimento

∘ k= É o numero de anos do projeto de investimento

∘ Ta = Taxa de atualização

∘ ∑ = Soma total do fluxos

### **c. IBC** Indice de Beneficio/Custo e **ROIA (**Retorno Adicional sobre o Investimento)

Índice Benefício/Custo – IBC é uma medida de quanto se espera ganhar por unidade de capital investido. E é a razão entre o fluxo esperado de benefícios de um projeto e o fluxo de investimentos necessários para sua realização (SOUZA & CLEMENTE 2004). E tratar-se de uma técnica que visa corrigir a deficiência do VPL que é a de expressarem o retorno em valores absolutos. E se trata ainda de um indicador relativo, que mede

a expectativa de retorno para cada unidade de capital imobilizada no projeto. E esse indicador foi ajustado para incorporar o uso alternativo do capital ao qual nesse estudo é uma TMA de 10% ao ano. Algebricamente representado na figura 07:

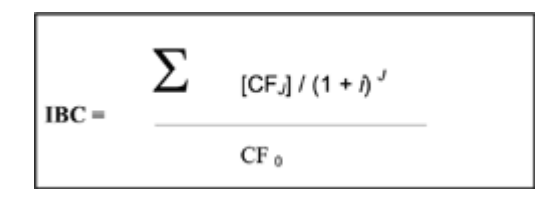

Sendo:

∘ IBC = Índice de Benefício/Custo

∘∑ = Soma total do fluxos.

∘ CFj = Representa o valor do fluxo de caixa no tempo j.

∘ CFo = É o fluxo de caixa feito na data zero.

∘ i = Taxa de atualização

 Retorno Adicional sobre Investimento – ROIA é a estimativa de rentabilidade para um projeto de investimento. Em termos percentuais representa a riqueza gerada pelo projeto (SOUZA; CLEMENTE, 2004)

E é obtido a partir do IBC, e representa as expectativas quanto à rentabilidade anual do projeto. É um indicador de mais fácil interpretação, pois esta na mesma unidade de tempo da TMA, isto é, de forma anual.

## **d. FLUXO DE CAIXA**

 Como um dos fatores que devem ser analisados, para a análise de um investimento deve-se observar os fluxos de caixa que segundo Securato (2003, p.1), são caracterizados "em um conjunto de entradas e saídas de caixa ao longo do tempo". E é uma ferramenta de análise financeira em curto prazo, onde permite se visualizar o futuro da situação financeira da empresa, e hoje com a grande competitividade no mercado, as empresas não podem abrir mão de uma ferramenta como esta. A avaliação de investimento é executada a partir de fluxo líquido de caixa, medido para cada período do intervalo de tempo, pela diferença entre os fluxos de entrada e os de saída de caixa. Segundo Assef (2003 p.1), o fluxo de caixa é responsável pelo dimensionamento das necessidades futuras de recursos, pela capacidade de pagamento dos compromissos assumidos bem como pela disponibilidade para investimentos. Nestes fluxos são computados somente os movimentos efetivos de recursos, com reflexos financeiros sobre o caixa, desprezando-se receitas e despesas de natureza eminentemente contábil (depreciação, amortização...).

A análise de investimento é processada com base em fluxos de caixa sendo esses valores considerados como importante para uma tomada de decisão. Os fluxos de caixa das alternativas de investimento podem se apresentar de diferentes formas:

- Fluxos de Caixa Nominais encontram-se expressos em valores correntes da época de sua ocorrência;
- Fluxos de Caixa Constantes os valores apresentam o mesmo poder de compra, ou seja, estão referenciados em moeda de mesma capacidade aquisitiva;
- Fluxos de Caixa Descontados Os valores encontram-se todos atualizados para a data presente através de uma taxa de desconto definida para o investimento.

Na Figura 05 temos um *Diagrama do Fluxo de Caixa* que é uma das mais utilizadas ferramentas de modelagem de sistemas, esse diagrama vem representando o investimento inicial no valor de R\$ 465.000,00 que esta colocada no tempo zero por se tratar de um investimento inicial. E os fluxos de caixa sendo no primeiro ano um valor de R\$ 176.369,25 e no segundo ano tendo uma queda de 5% desse fluxo, e nos próximos 7 anos subseqüentes como mostra na Figura 08. Foi um valor fixo de R\$ 176.369,25 e no último ano contou com um aumento de 0,5% ao qual finalizou o fluxo de caixa com R\$ 177.251,09 e como demonstra no Diagrama do Fluxo de Caixa que o tem estimado em um horizonte de tempo de 10 anos com margem de crescimento de 5% no ultimo ano.

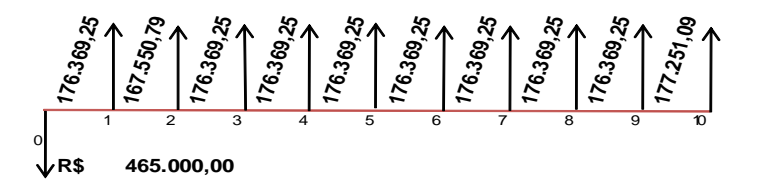

**Figura 05: Diagrama de Fluxo de Caixa** Figura 05: Diagrama do Fluxo de Caixa Fonte: Elaborado pelos autores e Fluxo de Caixa

# **5 RESULTADOS E DISCUSSÃO**

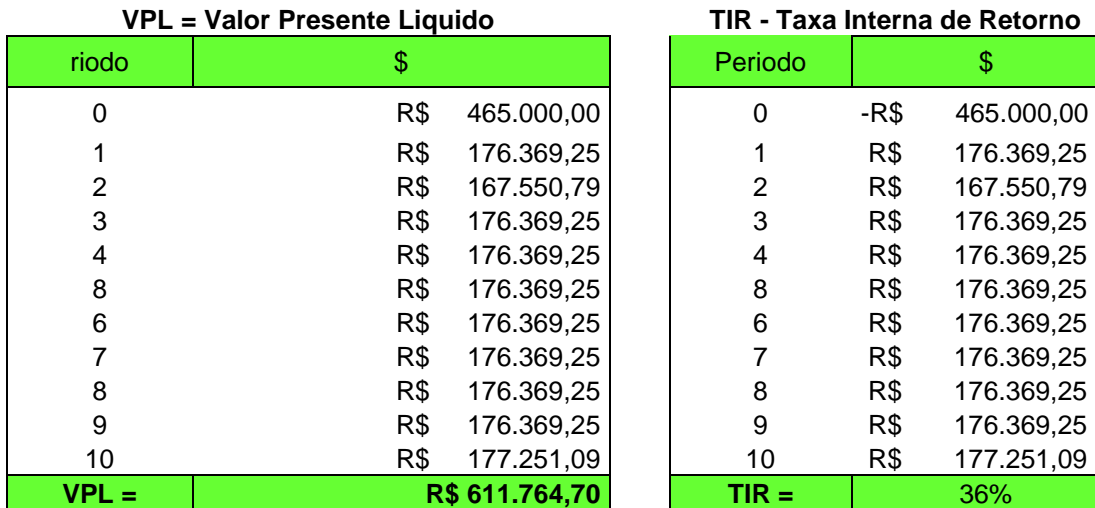

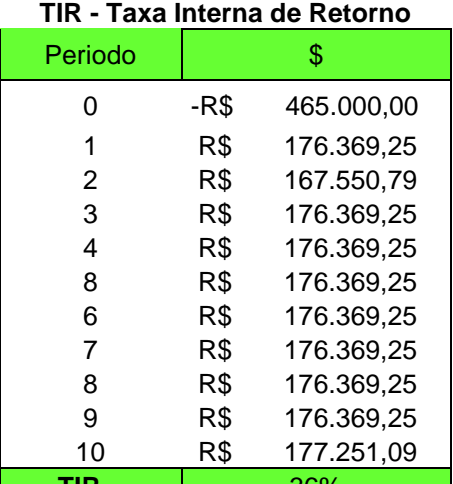

Figura 06 : Valor Presente Liquido Figura 07 : Taxa Interna de Retorno Fonte: Elaborado pelos autores Fonte: Elaborado pelos autores

$$
IBC = \frac{1076764,7}{465000} = 2,31562
$$

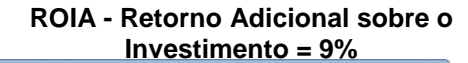

| TAXA                       |             |                                              |           |   |        |                                                                                                    |  |      |
|----------------------------|-------------|----------------------------------------------|-----------|---|--------|----------------------------------------------------------------------------------------------------|--|------|
|                            | <b>Nper</b> | 10                                           |           |   |        | $= 10$                                                                                                    |  |      |
|                            | Pgto        |                                              |           |   |        | $=$ número                                                                                                    |  |      |
|                            | <b>Vp</b>   | $-1$                                         |           |   | $= -1$ |                                                                                                    |  | i    |
|                            | Vf          | 2,31562                                      |           |   |        | $= 2,31562$                                                                                                    |  |      |
|                            | Tipo        |                                              |           | 議 |        | $=$ número                                                                                                    |  |      |
|                            |             |                                              |           |   |        | $= 0.087593815$                                                                                                    |  |      |
|                            |             | pagamentos trimestrais a uma taxa de 6% TPA. | $Vf = 0.$ |   |        | Retorna a taxa de juros por período em um empréstimo ou investimento. Por exemplo, use 6%/4 para<br>Vf é o valor futuro, ou um saldo em dinheiro que se deseja atingir após o<br>último pagamento ter sido efetuado. Quando não especificado, utiliza |  |      |
| Resultado da fórmula = R\$ |             |                                              |           |   |        |                                                                                                    |  | 0,09 |

**Figura 08 : IBC (Indice Benefício/Custo), ROI** Fonte: Elaborado pelos autores

A análise realizada através dos dados pesquisados demonstrou resultados positivos como pode se observar nas figuras acima onde se pode notar que esse projeto deve vir a servir como um fator de motivação para esse investimento na área da Piscicultura na região Noroeste do Estado do Mato Grosso. Para o cálculo do VPL, foi utilizada uma taxa de desconto de 10% a.a. que representa a TMA atribuída ao projeto.

Contendo essas informações, e considerando que esse projeto continha um fluxo de caixa com a projeção de horizonte de planejamento estimado em 10 anos no qual esses anos serão a vida útil do projeto. O calculo realizado na Figura 06 resultou em um, VPL positivo de R\$ 611.764,70 (*seiscentos e onze mil e setecentos e sessenta e quatro reais e setenta centavos*), demonstrando que esse projeto pode ser considerado

viável, e conseguirá recuperar o investimento inicial de R\$ 465.000,00 (*Quatrocentos e sessenta e cinco mil reais*),

Lembrando que uma vez que seu resultado é superior a zero significa que o mesmo é viável. Após se calcular o VPL, vai ser utilizado outra técnica para continuar fazendo a avaliação e certificar que o projeto demonstra ser mesmo viável, esse método é denominado, TIR (*taxa interna de retorno*), e conforme mostra a figura 07 onde foi obtido uma TIR de 36% a.a., que comparada a TMA de 10 % a.a. é superior, e sendo superior indica que o projeto pode ser aceito, pois produzirá valores positivos.

Encerrando ás análises, utilizou-se o método do IBC e do ROIA conforme figura 08, onde se observa que o IBC seria o Valor Presente do Fluxo de Benefícios dividido pelo Valor Presente do Fluxo de Investimento e fazendo esse calculo obteve-se um índice no valor de R\$ 2,31562.

Segundo Souza e Clemente (2004), para se aceitar ou rejeitar um projeto de investimento o IBC deve ser maior que 1. E a expectativa para Piscicultura é obter 2,31 após os 10 anos estimados, para cada \$ 1,00 investido no projeto. É importante ressaltar que esse é um retorno além daquele que se teria se esse \$ 1,00 tivesse sido aplicado à TMA de 10% a.a durante 10 anos.

E o IBC a R\$ 2,31 pode ser interpretado com uma rentabilidade de 131% em 10 anos. O que aparentemente é uma boa rentabilidade mais para se ter certeza é preferível usar o equivalente anual que é o método de ROIA.

Para a Atividade de Piscicultura foi estimado um ROIA de 9% ao ano além do que se teria obtido se o capital tivesse sido aplicado no mercado financeiro com uma TMA de 10% ao ano, através deste percentual fica bastante evidente a rentabilidade desse projeto na área da Piscicultura.

## **CONCLUSÃO**

Conclui-se com o presente estudo de caso, a grande viabilidade econômico-financeira da piscicultura para o desenvolvimento econômico da região noroeste do estado do Mato Grosso, com o cultivo de Carpas e Tilapias, pois o projeto é viável para o micro e pequeno empreendedor que vier a desenvolver esta atividade econômica. E para que o empreendedor consiga atingir o objetivo e obter sucesso no mercado, é necessário que o mesmo faça um acompanhamento correto dos planos e metas do projeto. O estudo apresenta os resultados obtidos com a apuração dos valores tratados com os seguintes conceitos: Valor Presente Liquido, Taxa Interna de Retorno, Índices Benefícios/Custos, Retorno Adicional sobre Investimento, alem de trazer informações que possam inspirar e assegurar um retorno garantido do investimento na área da piscicultura que é um dos ramos do agronegócio que mais vêem se desenvolvendo no Brasil, assim se tornando um negocio cada vez mas rentável para se investir. O projeto ainda favorece o desenvolvimento social da região noroeste, pois ofertará trabalho assalariado, assim valorizando a mão-de-obra dos trabalhadores da região, abrindo novas oportunidades e incentivo.

### **BIBLIOGRAFIA CONSULTADA**

ASSEF, R. **Guia prático de administração financeira:** pequenas e médias empresas. 2.ed. rev. e ampl. Rio de Janeiro: Campus, 2003.

FERREIRA, J. A. S. **Finanças Corporativas:** conceitos e aplicações. São Paulo:

Pearson/Prentice Hall, 2005.

HOJI, Masakazu. **Administração financeira** – uma abordagem prática. 5ª ed., São

Paulo: Atlas, 2001.

MACEDO, M. A. S.; SIQUEIRA, J. R. M. **Custo e estrutura de capital** – uma abordagem crítica. In: MARQUES, J. A. V. C.; SIQUEIRA, J. R. M. Finanças Corporativas: aspectos essenciais. Rio de Janeiro: Freitas Bastos, 2006.

SECURATO, José Roberto**. Cálculo financeiro das tesourarias**. 4ª ed., São Paulo:

Saint Paul, 2003.

SOUZA, Alceu e CLEMENTE, Ademir. **Decisões financeiras e análise de investimento**. 5ª Ed. – São Paulo: Atlas, 2004.